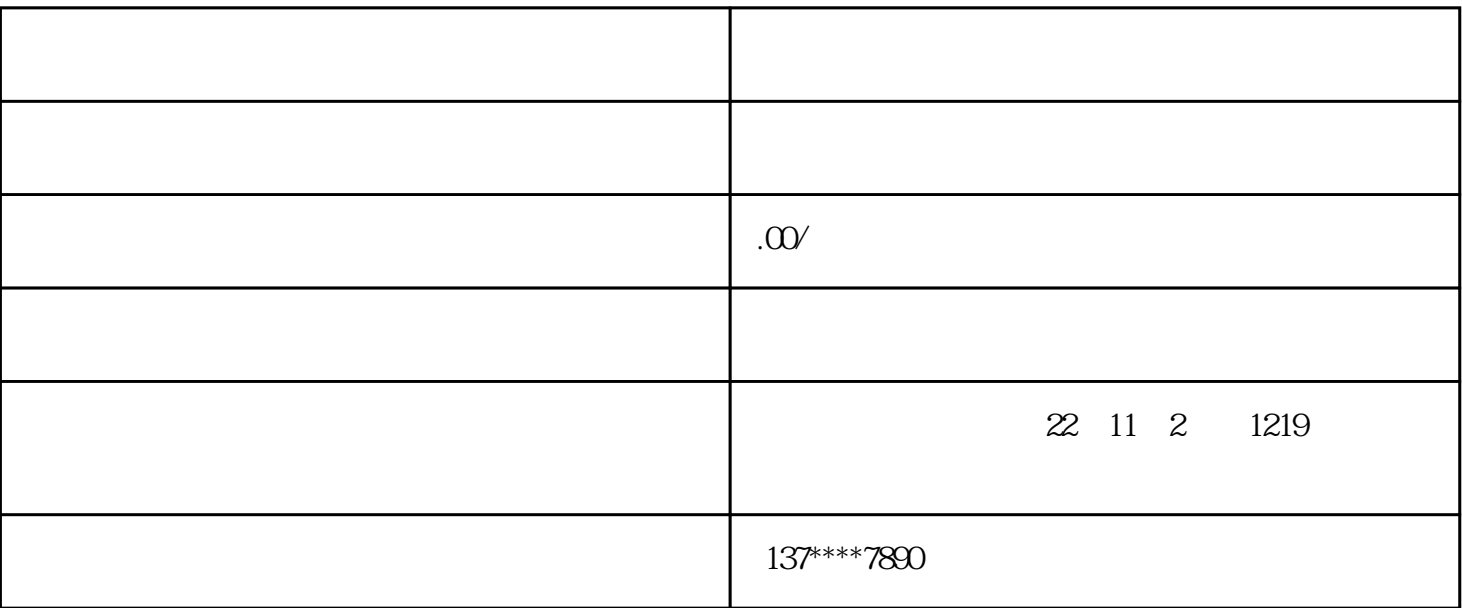

 $\frac{a}{\sqrt{a}}$  $6$ 

 $2.$ 

 $5$   $"$   $"$ 

 $3.$ 

 $4.$ 

1.  $\blacksquare$ 

 $2.$